# **Ovladač - dimLED 069134 OVM CCT 1KRM**

- přenosová frekvence 2,4GHz, dosah až 30m
- kompatibilní se všemi RF přijímači dimLED 2,4GHz
- na 1 ovladač lze spárovat až neomezeně přijímačů
- váha 60g , vnitřní baterie 2 x AAA, výdrž 12měsíců
- pracovní proud <20mA, pohotovostní proud <10 μA
- ovladač jednokanálový pro CCT světelné zdroje

#### **Popis ovladače - funkce:**

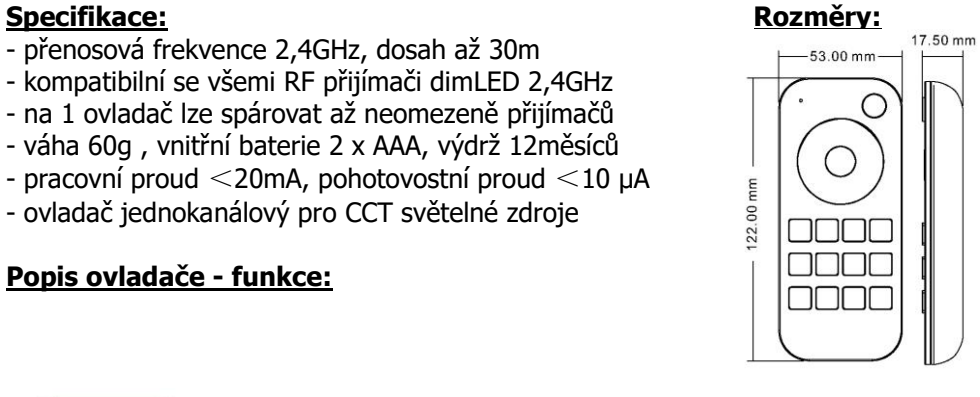

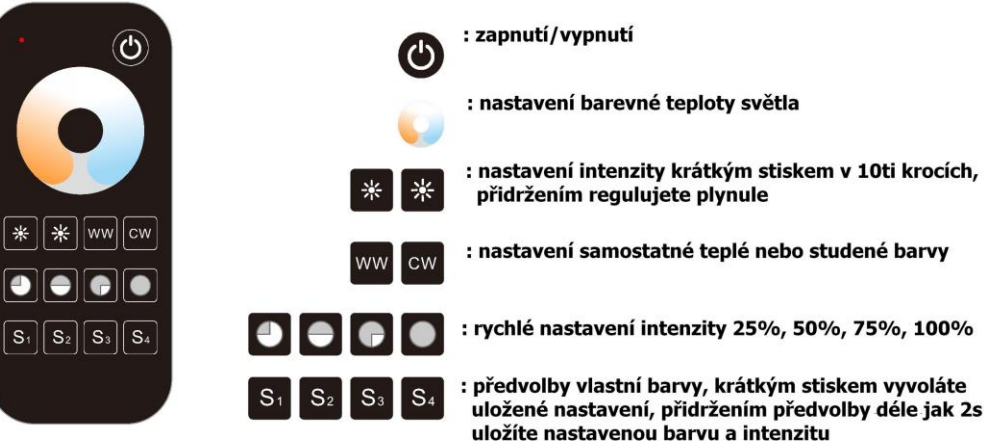

#### **LED indikátor na ovladači:**

Svítí červená – ovladač je zapnutý, předvolba nebo světlo je vypnuté Svítí modrá - předvolba nebo světlo je zapnuté Pokud se ovladač nepoužívá, pro šetření baterií se ovladač sám vypne a kontrolka

zhasne, pro opětovné používání, je nutno zmáčknout jakékoliv tlačítko.

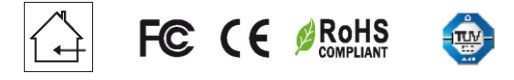

#### **Spárování dálkového ovladače s přijímačem:**

- 1. Na přijímači zmáčkněte krátce párovací tlačítko MATCH.
- 2. Do 5s krátce zmáčkněte tlačítko zapnutí/vypnutí.
- 3. Pro změnu nebo vymazání všech spárovaných ovladačů podržte na přijímači párovací tlačítko MATCH cca 5s. Všechny ovladače spárované s přijímačem budou smazány.

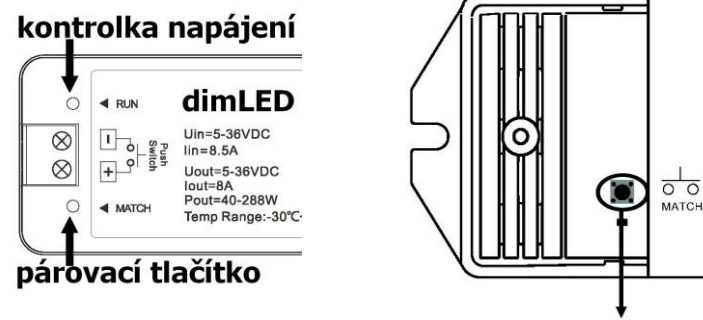

## párovací tlačítko

### **Spárování dálkového ovladače s přijímačem bez přístupu k přijímači:**

- 1. Vypněte přívod na přijímači, potom opět zapněte přívod do přijímače, do 5s krátce 3x za sebou zmáčkněte na ovladači tlačítko zapnutí/vypnutí. Připojené světlo 3x zabliká a je spárováno
- 2. Pro změnu nebo vymazání spárovaného ovladače:

 Vypněte přívod na přijímači, potom opět zapněte přívod do přijímače, do 5s krátce 5x za sebou zmáčkněte na ovladači tlačítko zapnutí/vypnutí. Připojené světlo 5x zabliká.

#### **Spárování ovladače s nástěnným ovladačem:**

- 1. Zapněte na nástěnném ovladači světlo, vypněte světlo, potom opět rychle na panelu podržte cca 5s tlačítko on/off, do 5s krátce 3x za sebou zmáčkněte na ovladači tlačítko zapnutí/vypnutí.
- 2. Pro změnu nebo vymazání dálkového ovladače z nástěnného ovladače: Zapněte na nástěnném ovladači světlo, vypněte světlo, potom opět rychle na panelu podržte cca 10s tlačítko on/off, ovladač spárovaný na nástěnný ovladač bude smazán.

Zapojení by měla provádět odborně způsobilá osoba.

Dodržujte správné zapojení vodičů, hodnoty napětí a zatížení. Jinak může dojít k poškození zařízení.